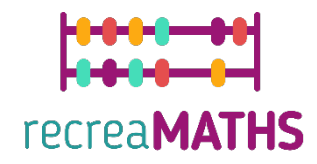

## Expositions mathématiques Imprimées en 3D Kit de création DIY

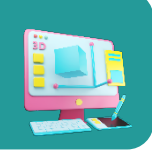

# **Puzzle estival**

#### **Objectifs pédagogiques :**

• Savoir manipuler des formes simples avec tinkercad.com Comprendre le fonctionnement des imprimantes 3D.

#### **Niveau de difficulté :** Niveau 1

#### **Liste du matériel nécessaire :**

- Une imprimante 3D
- Une bobine de filament pour l'imprimante 3D
- Un cutter pour retirer le matériau de support ou le puzzle du plan de travail

#### **Compétences requises en matière de modélisation 3D :**

- Savoir comment déplacer un objet dans le plan de travail
- Savoir créer un cône
- Savoir créer un trou
- Savoir redimensionner un objet
- Savoir grouper des objets
- Savoir élever et abaisser des objets sur le plan de travail

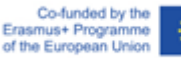

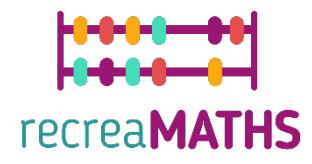

## **Modélisation 3D pas à pas**

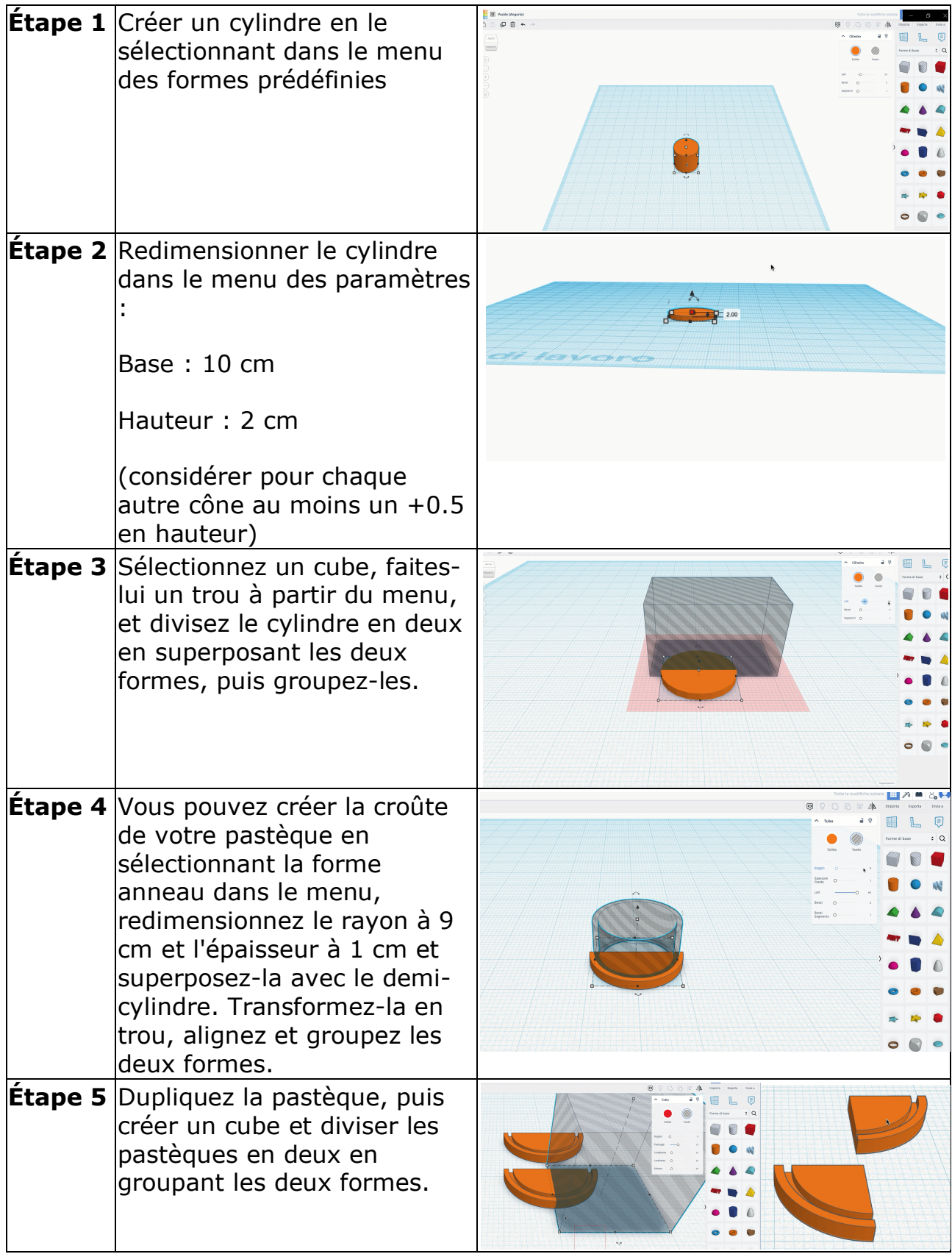

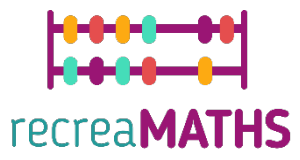

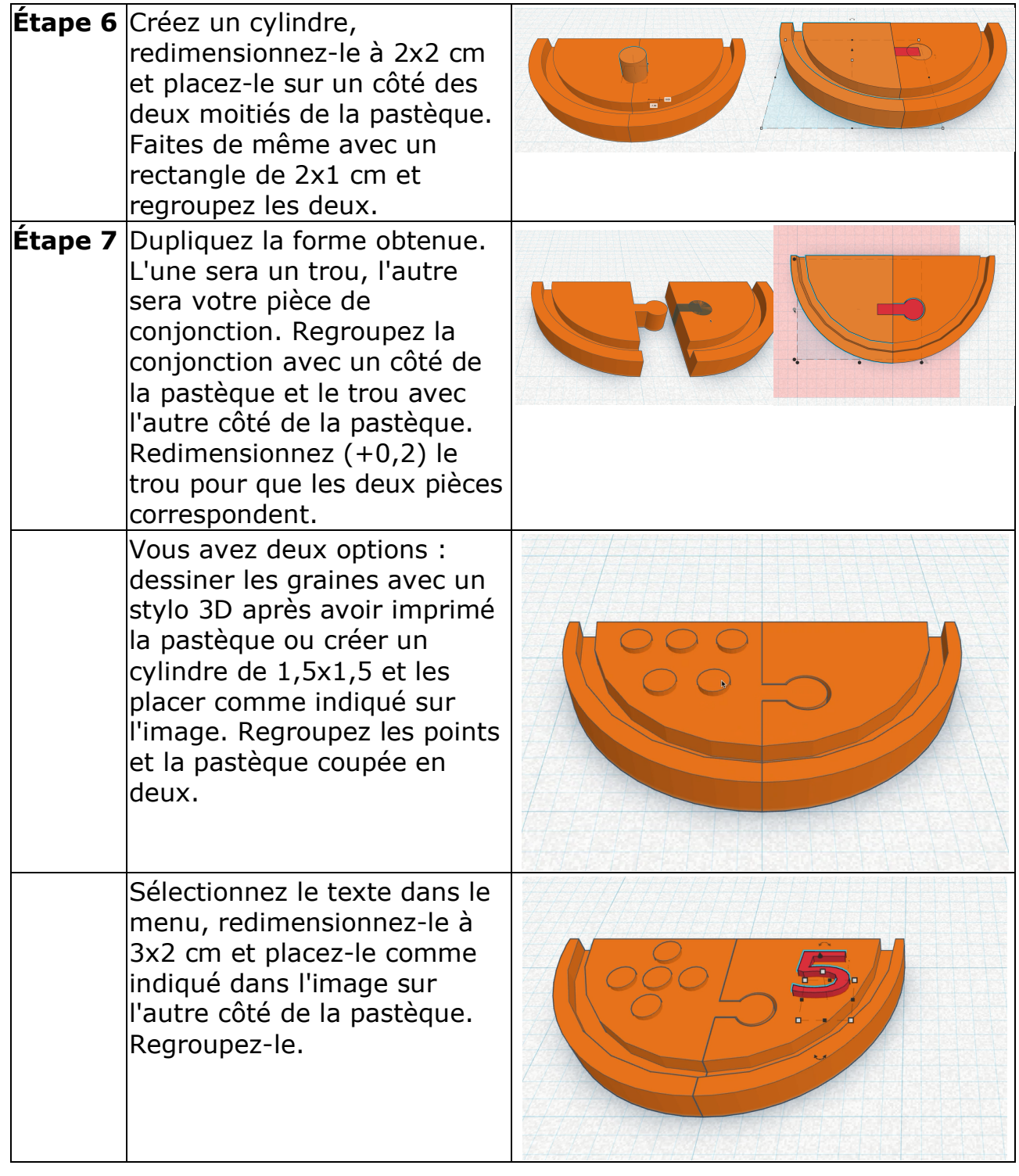

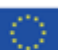

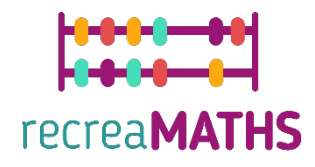

### **Création de l'exposition**

*Montez/démontez et rangez les expositions en suivant les instructions.*

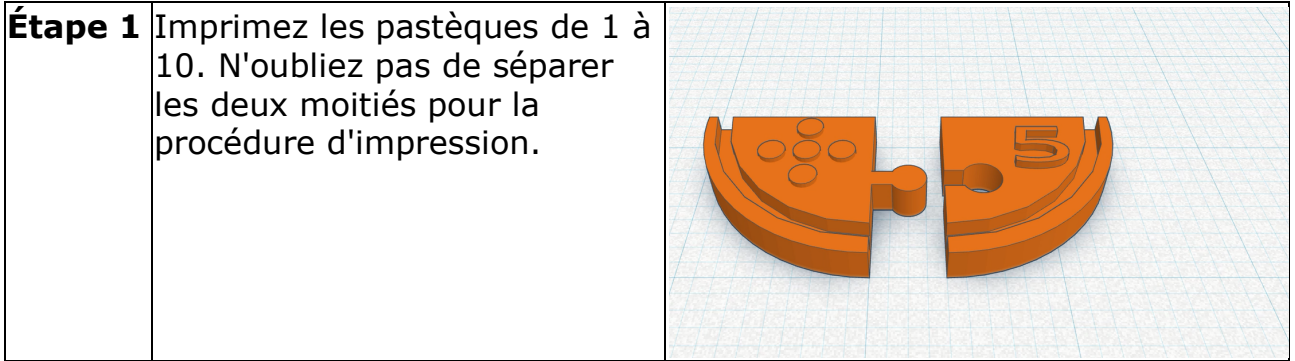

## **Plan de conception**

Résumé des étapes clés de l'élaboration et de la création de l'exposition en 3D.

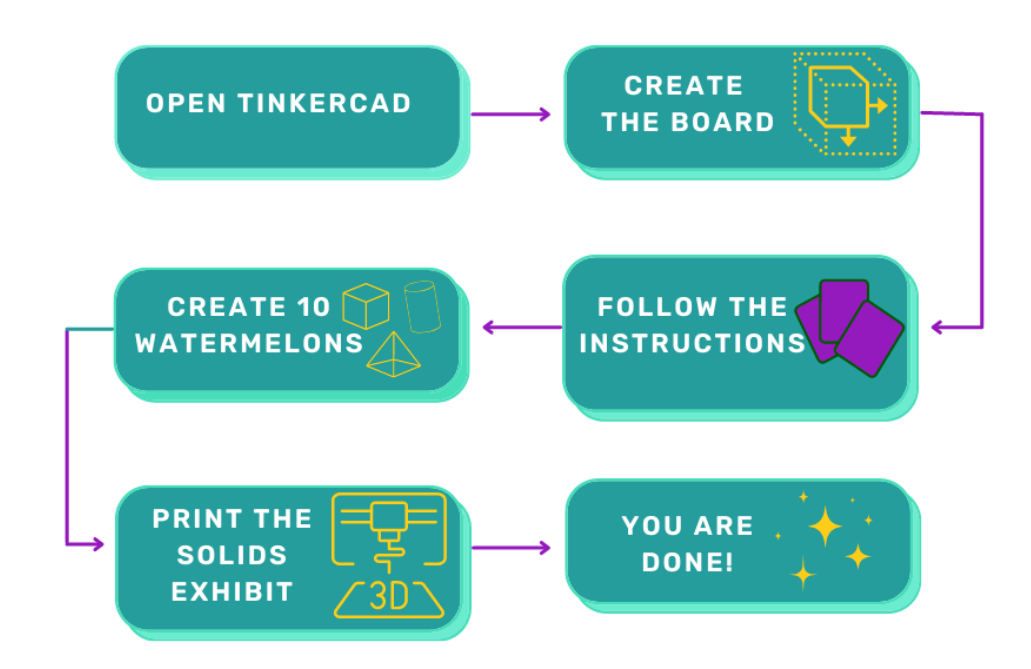

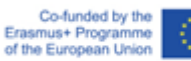

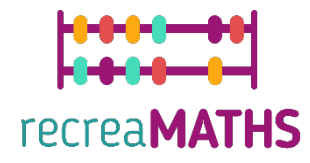

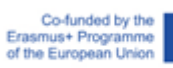

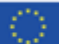